# **JSPart**

## **Constants Summery**

[Number](https://wiki.servoy.com/display/Serv52/Number) [#BODY](#page-1-0) Constant use for specifying the type of form parts. [Number](https://wiki.servoy.com/display/Serv52/Number) [#FOOTER](#page-1-1) Constant use for specifying the type of form parts.

- 
- [Number](https://wiki.servoy.com/display/Serv52/Number) [#HEADER](#page-1-2) Constant use for specifying the type of form parts.
- [Number](https://wiki.servoy.com/display/Serv52/Number) [#LEADING\\_GRAND\\_SUMMARY](#page-1-3) Constant use for specifying the type of form parts.
- [Number](https://wiki.servoy.com/display/Serv52/Number) [#LEADING\\_SUBSUMMARY](#page-1-4) Constant use for specifying the type of form parts.
- [Number](https://wiki.servoy.com/display/Serv52/Number) [#TITLE\\_FOOTER](#page-2-0) Constant use for specifying the type of form parts.
- 
- [Number](https://wiki.servoy.com/display/Serv52/Number) [#TITLE\\_HEADER](#page-2-1) Constant use for specifying the type of form parts.
- [Number](https://wiki.servoy.com/display/Serv52/Number) [#TRAILING\\_GRAND\\_SUMMARY](#page-2-2) Constant use for specifying the type of form parts.

[Number](https://wiki.servoy.com/display/Serv52/Number) [#TRAILING\\_SUBSUMMARY](#page-2-3) Constant use for specifying the type of form parts.

## **Property Summery**

## [#allowBreakAcrossPageBounds](#page-3-0)

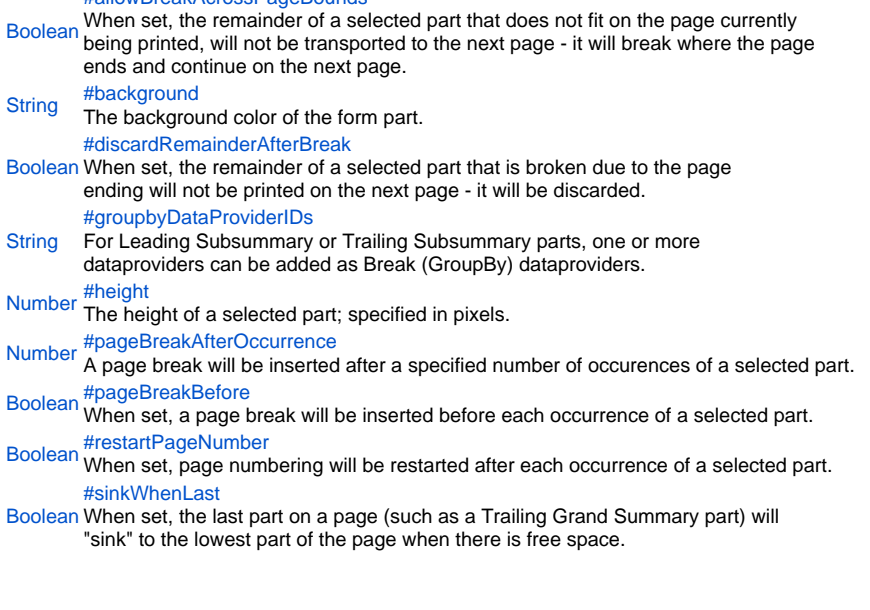

## **Method Summery**

[Number](https://wiki.servoy.com/display/Serv52/Number) [#getPartType\(](#page-4-4)) The type of this part. [Number](https://wiki.servoy.com/display/Serv52/Number) [#getPartYOffset](#page-4-5)()<br>Number The Y offset of the part on the form, this will include all the super forms parts if this form extends a form.

## **Constants Details**

## <span id="page-1-0"></span>BODY

Constant use for specifying the type of form parts.

This is the default part that is repeated for each record (being displayed and/or printed).

**Returns**

[Number](https://wiki.servoy.com/display/Serv52/Number)

**Sample**

var body = form.newPart(JSPart.BODY, 320);

## <span id="page-1-1"></span>FOOTER

Constant use for specifying the type of form parts.

A footer is displayed at the bottom of each page when printed ad can contain summaries of the current selection of records. In List view, the footer is displayed at the bottom of the list of records.

**Returns**

[Number](https://wiki.servoy.com/display/Serv52/Number)

**Sample**

var footer = form.newPart(JSPart.FOOTER, 440);

#### <span id="page-1-2"></span>HEADER

Constant use for specifying the type of form parts.

A header is displayed at the top of each page when printed and can contain summaries of the current selection of records. In List view the header is displayed above the list of records.

**Returns**

[Number](https://wiki.servoy.com/display/Serv52/Number)

**Sample**

var header = form.newPart(JSPart.HEADER, 80);

## <span id="page-1-3"></span>LEADING\_GRAND\_SUMMARY

Constant use for specifying the type of form parts.

A Leading Grand Summary can be placed before the body part. It can contain summary fields that will generate summaries for the entire foundset.

#### **Returns** [Number](https://wiki.servoy.com/display/Serv52/Number)

**Sample**

var leadingGrandSummary = form.newPart(JSPart.LEADING\_GRAND\_SUMMARY, 120);

#### <span id="page-1-4"></span>LEADING\_SUBSUMMARY

Constant use for specifying the type of form parts.

A Leading Subsummary can be placed before the body part. There can be multiple Leading Subsummaries per form. Each Subsummary part has a set of Group By fields which are used to group data together. Each Subsummary part can contain summary fields, which will be printed once for each group of data.

# **Returns**

[Number](https://wiki.servoy.com/display/Serv52/Number)

## **Sample**

var leadingSubsummary = form.newPart(JSPart.LEADING\_SUBSUMMARY, 160);

## <span id="page-2-0"></span>TITLE\_FOOTER

Constant use for specifying the type of form parts.

Appears once on the first page of a printed report. If a Footer is available, it is replaced by the Title Footer on the first page.

## **Returns**

[Number](https://wiki.servoy.com/display/Serv52/Number)

**Sample**

var titleFooter = form.newPart(JSPart.TITLE\_FOOTER, 500);

## <span id="page-2-1"></span>TITLE\_HEADER

Constant use for specifying the type of form parts.

Appears only once on the first page of a printed report or on top of the first screen of a foundset. If a Header is available it is replace by the Title Header on the first page.

**Returns**

[Number](https://wiki.servoy.com/display/Serv52/Number)

**Sample**

var titleHeader = form.newPart(JSPart.TITLE\_HEADER, 40);

#### <span id="page-2-2"></span>TRAILING\_GRAND\_SUMMARY

Constant use for specifying the type of form parts.

A Trailing Grand Summary can be placed after the body part. It can contain summary fields that will generate summaries for the entire foundset.

#### **Returns** [Number](https://wiki.servoy.com/display/Serv52/Number)

**Sample**

var trailingGrandSummary = form.newPart(JSPart.TRAILING\_GRAND\_SUMMARY, 400);

## <span id="page-2-3"></span>TRAILING\_SUBSUMMARY

Constant use for specifying the type of form parts.

A Trailing Subsummary can be placed before the body part. There can be multiple Trailing Subsummaries per form. Each Subsummary part has a set of Group By fields which are used to group data together. Each Subsummary part can contain summary fields, which will be printed once for each group of data.

#### **Returns** [Number](https://wiki.servoy.com/display/Serv52/Number)

**Sample**

var trailingSubsummary = form.newPart(JSPart.TRAILING\_SUBSUMMARY, 360);

**Property Details**

#### <span id="page-3-0"></span>allowBreakAcrossPageBounds

When set, the remainder of a selected part that does not fit on the page currently being printed, will not be transported to the next page - it will break where the page ends and continue on the next page.

NOTE: Make sure to set this option when you are printing more than one page per record. **Returns**

[Boolean](https://wiki.servoy.com/display/Serv52/Boolean) **Sample**

> var body = form.newPart(JSPart.BODY, 320); body.allowBreakAcrossPageBounds = true; body.discardRemainderAfterBreak = true;

<span id="page-3-1"></span>background

The background color of the form part.

NOTE: When no background color has been set, the default background color will be determined by the Look and Feel (LAF) that has been selected in Application Preferences.

## **Returns**

**[String](https://wiki.servoy.com/display/Serv52/String)** 

**Sample**

var body = form.newPart(JSPart.BODY, 320); body.background = 'green';

## <span id="page-3-2"></span>discardRemainderAfterBreak

When set, the remainder of a selected part that is broken due to the page ending will not be printed on the next page - it will be discarded. **Returns**

## [Boolean](https://wiki.servoy.com/display/Serv52/Boolean)

**Sample**

var body = form.newPart(JSPart.BODY, 320); body.allowBreakAcrossPageBounds = true; body.discardRemainderAfterBreak = true;

#### <span id="page-3-3"></span>groupbyDataProviderIDs

For Leading Subsummary or Trailing Subsummary parts, one or more dataproviders can be added as Break (GroupBy) dataproviders. The Leading/Trailing Subsummary parts will be displayed once for each resulted group of data.

**Returns [String](https://wiki.servoy.com/display/Serv52/String)** 

**Sample**

var leadingSubsummary = form.newPart(JSPart.LEADING\_SUBSUMMARY, 160); leadingSubsummary.groupbyDataProviderIDs = 'my\_table\_text';

<span id="page-3-4"></span>height

The height of a selected part; specified in pixels.

This height property is the lowerbound as its ending Y value ( $0 =$  top of the form). **Returns**

[Number](https://wiki.servoy.com/display/Serv52/Number) **Sample**

> var part = form.newPart(JSPart.HEADER, 100); part.height = 200;

#### <span id="page-4-0"></span>pageBreakAfterOccurrence

A page break will be inserted after a specified number of occurences of a selected part. **Returns**

# [Number](https://wiki.servoy.com/display/Serv52/Number)

**Sample**

var body = form.newPart(JSPart.BODY, 320); body.pageBreakAfterOccurrence = 2;

## <span id="page-4-1"></span>pageBreakBefore

When set, a page break will be inserted before each occurrence of a selected part.

**Returns** [Boolean](https://wiki.servoy.com/display/Serv52/Boolean)

**Sample**

var leadingSubsummary = form.newPart(JSPart.LEADING\_SUBSUMMARY, 160); leadingSubsummary.groupbyDataProviderIDs = 'my\_table\_text'; leadingSubsummary.pageBreakBefore = true;

## <span id="page-4-2"></span>restartPageNumber

When set, page numbering will be restarted after each occurrence of a selected part.

**Returns**

[Boolean](https://wiki.servoy.com/display/Serv52/Boolean)

**Sample**

```
var trailingSubsummary = form.newPart(JSPart.TRAILING_SUBSUMMARY, 360);
trailingSubsummary.groupbyDataProviderIDs = 'my_table_text';
trailingSubsummary.restartPageNumber = true;
```
## <span id="page-4-3"></span>sinkWhenLast

When set, the last part on a page (such as a Trailing Grand Summary part) will "sink" to the lowest part of the page when there is free space.

#### **Returns** [Boolean](https://wiki.servoy.com/display/Serv52/Boolean)

**Sample**

var trailingGrandSummary = form.newPart(JSPart.TRAILING\_GRAND\_SUMMARY, 400); trailingGrandSummary.sinkWhenLast = true;

## **Method Details**

<span id="page-4-4"></span>[Number](https://wiki.servoy.com/display/Serv52/Number) **getPartType**() getPartType The type of this part. **Returns** [Number](https://wiki.servoy.com/display/Serv52/Number) – A number representing the type of the form part.

#### **Sample**

```
var allParts = form.getParts()
for (var i=0; i<allParts.length; i++) {
         if (allParts[i].getPartType() == JSPart.BODY)
                application.output('body Y offset: ' + allParts[i].getPartYOffset());
}
```
<span id="page-4-5"></span>getPartYOffset

## [Number](https://wiki.servoy.com/display/Serv52/Number) **getPartYOffset**()

The Y offset of the part on the form, this will include all the super forms parts if this form extends a form.

**Returns**

[Number](https://wiki.servoy.com/display/Serv52/Number) – A number holding the Y offset of the form part.

**Sample**

```
var allParts = form.getParts()
for (var i=0; i<allParts.length; i++) {
       if (allParts[i].getPartType() == JSPart.BODY)
               application.output('body Y offset: ' + allParts[i].getPartYOffset());
}
```